## \* Sessione chat di Scuola3D : lun ott 27, 2008 20.59 \* \*\*\*\*\*\*\*\*\*\*\*\*\*\*\*\*\*\*\*\*\*\*\*\*\*\*\*\*\*\*\*\*\*\*\*\*\*\*\*\*\*\*\*\*\*\*\*\*\*\*\*\*\*\*\*

Presenti inizialmente: Enrico, Maria e Nicomarti; poi arrivano anche Ste, Alep e Betta

*IL POST DI EDDANGELA: sta lavorando a diversi progetti, il più importante è forse [Leggere il giornale](http://www.scuola3d.eu/wiki/index.php?title=Leggere_il_giornale)* 

enrico: avete visto? c'e' un bellissimo post di Eddangela sul blog che dice a un certo punto "in media stat virtus": fantastico! nicomarti: sì, il post di edda è proprio bello nicomarti: edda è forte<br>maria: difficile riuscire a seguirla lol maria: difficile riuscire a seguirla lol maria: nel senso che è sempre molto avanti ehehhe

*Inizia la discussione sul [Progetto MRX,](http://www.scuola3d.eu/wiki/index.php?title=Progetto_MRX) ancora in fase di elaborazione,che prevede una galleria fotografica*

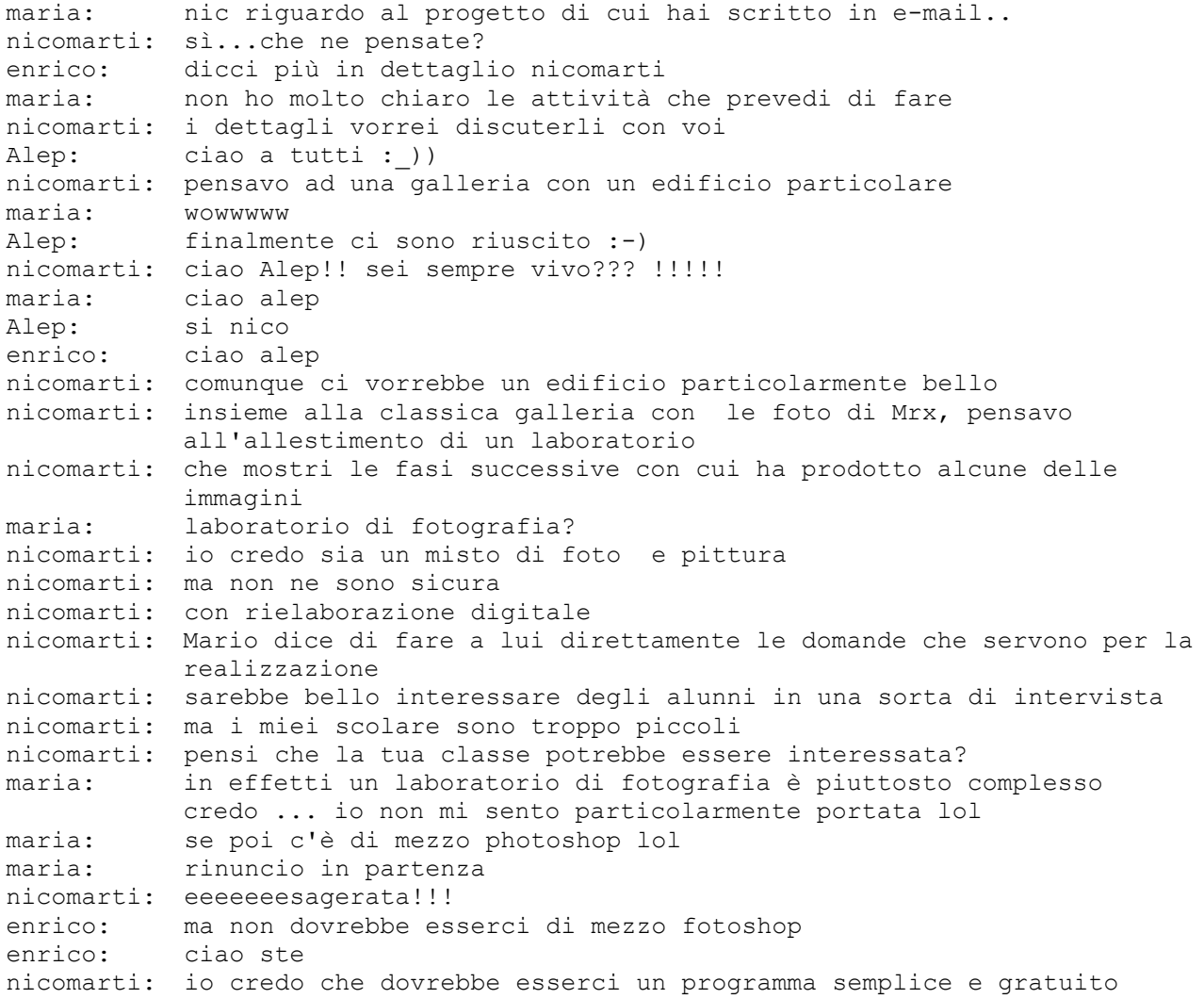

*Si discute del laboratorio che dovrebbe affiancare la galleria. Optiamo per un programma di elaborazione grafica opensource da usare per le prime prove fra insegnanti.*

Alep: usa paint net, fa le stesse cose ma è semplice da usare ed è opensource

nicomarti: ciao ste ste: ciao ste: vado a cena sono appena arrivata maria: non saprei enrico. sono fotomontaggi ste: ci sentiamo dopo maria: ciao ste nicomarti: ok Alep: ciao ste Alep: <http://www.getpaint.net/> nicomarti: dovrebbero essere sovrapposizioni Alep: unica cosa non funziona con win2000 enrico: The Gimp 2.6 anche nicomarti: potremmo segnalare questi due programmi come risorse per il progetto mrx maria: Mario Rotta proponeva anche un percorso per i bambini? enrico: <http://www.gimp.org/> nicomarti: diciamo di sì nicomarti: ero io che ci pensavo nicomarti: un percorso da vedere e uno da fare enrico: ci spieghi meglio nicomarti? maria: per quello da vedere non vedo difficoltà: una mostra fotografica in sostanza nicomarti: avevo pensato all'utilizzo delle foto di Mario per un percorso tipo laboratorio nicomarti: chi accede al laboratorio, vede come Mario Rotta ha preparato le sue opere nicomarti: e avrà delle indicazioni per provare in prima persona ed inserire i suoi prodotti nicomarti: che ne dite? nicomarti: si può fare? maria: anche la sovrapposizione di due foto potrebbe bastare da far fare agli alunni, dunque? maria: e vedere "l'effetto che fa" ehehhe Alep: direi di si enrico: si,si, bisogna capire se si tratta di un attività per adulti (cioè noi) o se coinvolge anche i bambini maria: il problema è che devo impararlo prima io ehhehe nicomarti: certo, ai più piccoli può bastare così, i più grandi si possono sbizzarrire maria: allora facciamo prima noi qualche tentativo? nicomarti: certo

## *Organizziamo il lavoro*

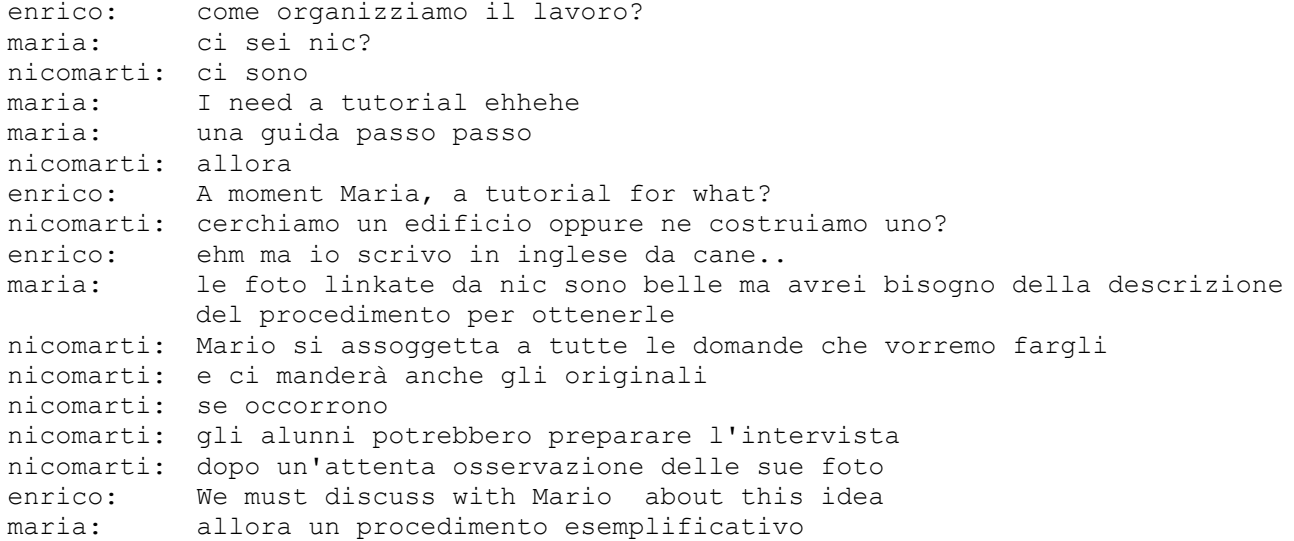

nicomarti: cosa dici enrico? enrico: quello che ho detto nic, purtroppo l'inglese non lo ho mai studiato a scuola per cui sono un po' approssimativo maria: come tutti enrico ehehhehehehe enrico: ai miei tempi le lingue a scuola col cavolo che si studiavano.. nicomarti: ovvia, non sei così vecchio...<br>enrico: but, Maria you are a english teacher.. enrico: but, Maria you are a english teacher.. maria: yes. a just know a little bit of English lol maria: torniamo in argomento eheheh ... maria: nic, facciamo prima delle sperimentazioni noi adulti... nicomarti: ehehhe enrico: teachers and studends have this in common: the yong age maria: magari con un suggerimento operativo di Mario Rotta enrico: ok Mario Rotta va contattato nicomarti: maria,appunto, prima meglio sentirlo maria: ehehhe di mario rotta maria: ci pensi tu, nic? enrico: proposta, scrivete a fior esattamente di cosa avete bisogno e Mario Rotta penso lo possa sentire lei.. maria: in pratica, io voglio prima provare a fare.. maria: brb

*Luisanna terrà i contatti con Mario Rotta*

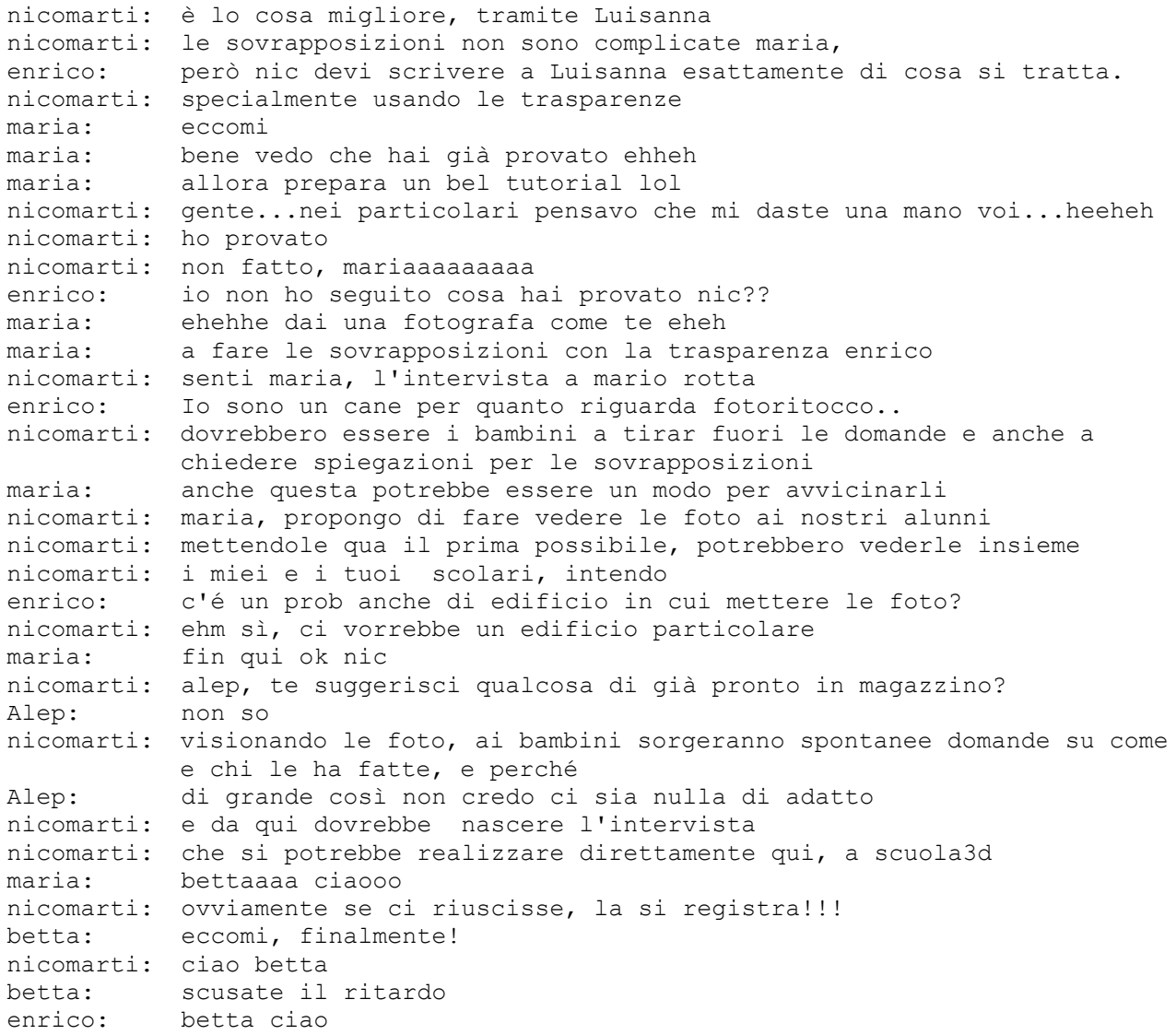

```
betta: ciao maria
betta: ciao enrico
Ci diamo una scadenza temporale: 
   • novembre per la costruzione della galleria e 
   • dicembre per la visita degli alunni e 
    • preparazione di una intervista a Mario Rotta per la creazione del
     laboratorio
maria: allora per ora procediamo con la prima fase: costruzione galleria
           per le foto
betta: ciao nico
nicomarti: ok maria
Alep: ciao betta
nicomarti: e betta mette i suoi alunni 
betta: ciao alep!
nicomarti: che sono delle medie, giusto?
betta: ditemi dove :-)
betta: si, medie
nicomarti: ehm...
nicomarti: te dì di sì eheheh
maria: ehehe
nicomarti: stiamo parlando del progetto mrx
betta: immaginavo
betta: ditemi tutto
nicomarti: spero che tu voglia partecipare betta 
betta: certo, come no!
...
nicomarti: e dato che mario rotta sarebbe disponibile a rispondere a domande
specifiche, si pensava ad una intervista
nicomarti: da organizzare con gli alunni
enrico: intervista in che forma nicomarti?
nicomarti: giornalistica
nicomarti: qui a scuola3d
enrico: sì qui a scuola 3d la vedo l'intervista a Mario rotta
maria: o anche via mail? in caso non si potesse programmare orari e
           disponibilità di mario rotta
nicomarti: coi piccoli non si potrebbe, ma coi più grandi si potrebbe pensare
           di attivare per l'occasione, la chat vocale
enrico: io rilancio, se scrivete a Luisanna lei magari la riesce ad
           organizzare questa intervista
betta: nico, io devo introdurre nella mia scuola questo progetto
maria: si certo enrico, sicuramente
betta: e il laboratorio è ancora in ristrutturazione
nicomarti: io direi prima di preparare l'intervista, quando è pronta Luisanna
          ci aiuta ad organizzare, che ne dite?
betta: sicuramente.....ma il punto di partenza?
maria: eheh prima la galleria
nicomarti: prima la galleria
nicomarti: poi visita degli alunni alla galleria
nicomarti: e preparazione collaborativa fra alunni dell'intervista
maria: betta il punto di partenza sono le foto di questa pagina
           http://www.scuola3d.eu/wiki/index.php?title=Progetto_MRX
maria: inserite in una galleria da costruire collaborativamente
maria: ops nic ha già risposto
betta: ok
maria: nel frattempo...
maria: noi cerchiamo di capire come sono realizzate le foto...
nicomarti: nel frattempo ognuno di noi prova ad inventare dei percorsi per
           rielaborare le foto...a quel punto, si chiama mario rotta, che ne
           dite?
```
*Interviene Betta con la sua idea di rielaborazione non solo grafica, ma anche "musicale"!*

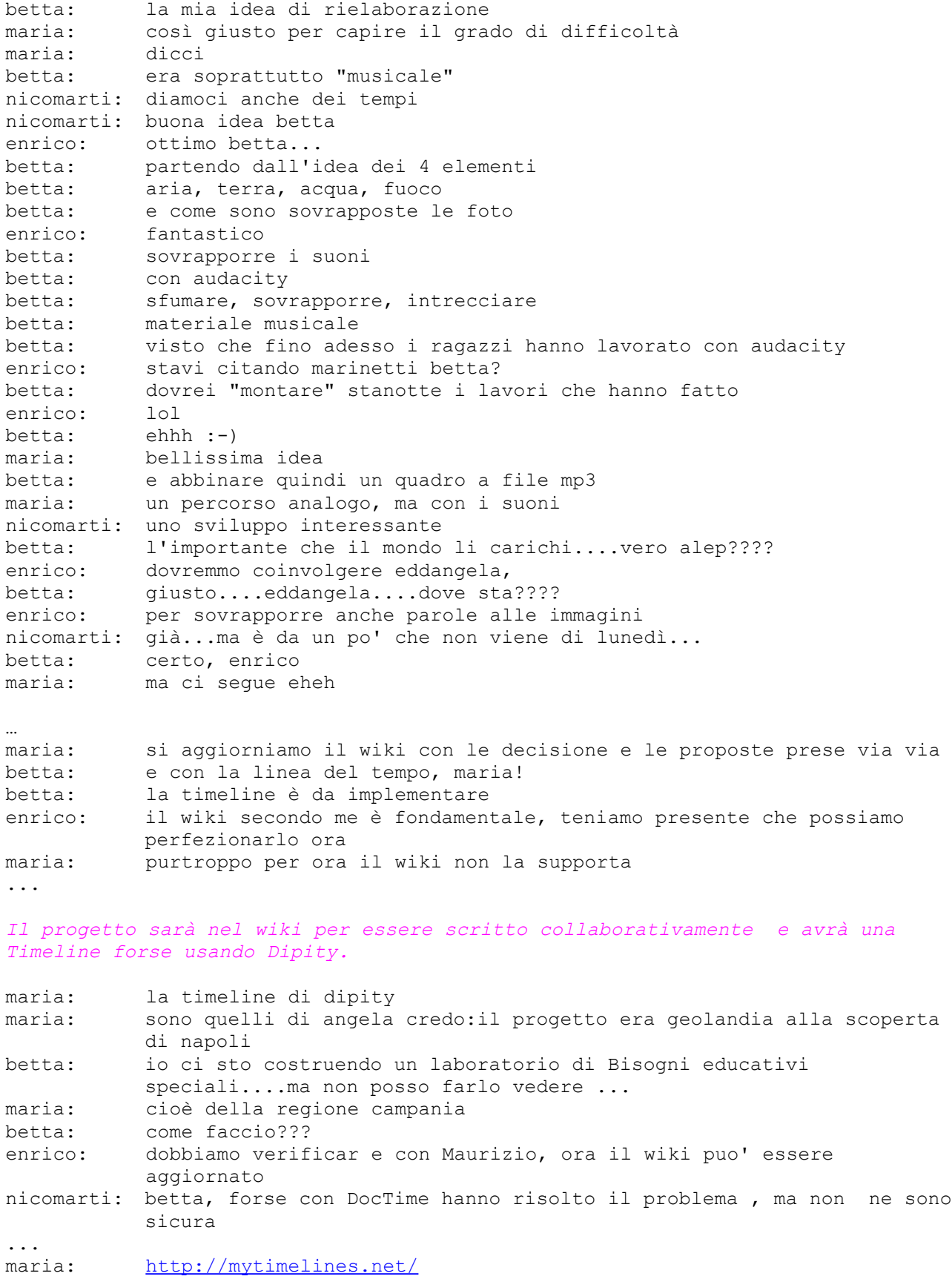

... nicomarti: facciamo per fine novembre la galleria? maria: bene nic, si può fare nicomarti: primi dicembre: visita con gli alunni nicomarti: e preparazione dell'intervista maria: ok betta: può andar bene....dobbiamo costruire noi? nicomarti: intervista per natale eheheh betta: noi...con le classi? nicomarti: con le classi maria: ops caduta betta: io ho un laboratorio pomeridiano di circa 13 alunni di classi miste maria: ok nic per fine novembre nicomarti: in che orari betta? scrivili nella pagina del wiki betta: martedì pomeriggio nicomarti: alle ore? betta: entro la prox settimana dovrebbe arrivare finalmente l'adsl betta: dalle  $14,30$  alle  $16,30$ maria: ragazzi io devo andare nicomarti: io ho un'ora di laboratorio il martedì ogni 15 giorni enrico: ok maria nicomarti: dalle 15,20 alle 16,20 enrico: io anche vado maria: 'notteeee … nicomarti: a lunedì prossimo! Alep: notte nico :-) betta: Buonanotte a tutti! enrico: notte nic betta: vado anche io betta: a presto enrico: notte a tutti anche da parte mia... betta: e saluti a Luisanna \*\*\*\*\*\*\*\*\*\*\*\*\*\*\*\*\*\*\*\*\*\*\*\*\*\*\*\*\*\*\*\*\*\*\*\*\*\*\*\*\*\*\*\*\*\*\*\*\*\*\*\*\*\* \* Fine \* \*\*\*\*\*\*\*\*\*\*\*\*\*\*\*\*\*\*\*\*\*\*\*\*\*\*\*\*\*\*\*\*\*\*\*\*\*\*\*\*\*\*\*\*\*\*\*\*\*\*\*\*\*\*